## Package 'MDSGUI'

February 19, 2015

Type Package

Title A GUI for interactive MDS in R

Version 0.1.6

Date 2012-08-28

Author Andrew Timm and Sugnet Gardner-Lubbe

Maintainer Andrew Timm <timmand@gmail.com>

Depends MASS, boot, RColorBrewer, scatterplot3d, tcltk, tcltk2, tkrplot, rpanel, graphics, rgl

Description A graphical user interface (GUI) for performing Multidimensional Scaling applications and interactively analysing the results all within the GUI environment. The MDS-GUI provides means of performing Classical Scaling, Least Squares Scaling, Metric SMACOF, Non-Metric SMACOF, Kruskal's Analysis and Sammon Mapping with animated optimisation.

License GPL  $(>= 3)$ 

LazyLoad yes

OS\_type windows

SystemRequirements windows, 'BWidget', 'Tktable'

Repository CRAN

Repository/R-Forge/Project mdsgui

Repository/R-Forge/Revision 24

Repository/R-Forge/DateTimeStamp 2014-10-19 10:15:38

Date/Publication 2014-10-20 00:47:07

NeedsCompilation no

### R topics documented:

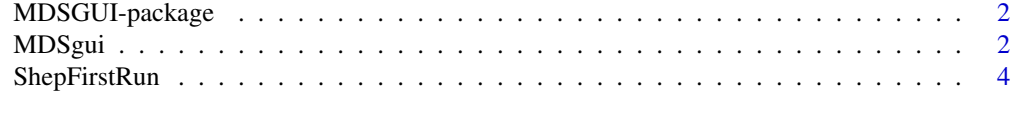

**Index** [5](#page-4-0)

#### Description

A graphical user interface (GUI) for performing Multidimensional Scaling applications and interactively analysing the results all within the GUI environment. The MDS-GUI provides means of performing Classical Scaling, Least Squares Scaling, Metric SMACOF, Non-Metric SMACOF, Kruskals Analysis and Sammon Mapping with animated optimisation.

#### Details

-

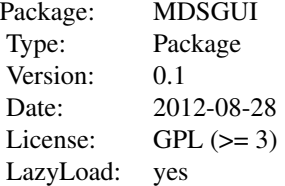

#### Note

The GUI was developed in R with the tcltk package. For the best results it is recommended that R-2.13.0 be used. Also, package version 2\_1.1-5 of tcltk2 and 0.0-23 of tkrplot produce the best results.

#### Author(s)

Andrew Timm and Sugnet Gardner-Lubbe

Maintainer: Andrew Timm <timmand@gmail.com>

#### References

All MDS is based on the theory covered in "Multidimensional Scaling: Second Edition" by Cox, T.G. and Cox, M.A. (2001) and "Modern Multidimensional Scaling: Theory and Applications Second Edition" by Borg, I. and Groenen, P.J.F. (2005).

MDSgui *A GUI for interactive MDS in R*

#### MDSgui 3

#### Description

A graphical user interface (GUI) for performing Multidimensional Scaling applications and interactively analysing the results all within the GUI environment. The MDS-GUI provides means of performing Classical Scaling, Least Squares Scaling, Metric SMACOF, Non-Metric SMACOF, Kruskals Analysis and Sammon Mapping with animated optimisation.

#### Usage

MDSgui()

#### Details

MDSgui is the sole function available to the user from the MDSGUI package. The function calls the MDS-GUI (Multidimensional Scaling Graphical User Interface).

The function requires no parameters when called and data to be analysed is loaded from the MDS-GUI.

#### Note

The GUI was developed in R with the tcltk package. For the best results it is recommended that R-2.13.0 be used. Also, package version 2\_1.1-5 of tcltk2 and 0.0-23 of tkrplot produce the best results.

#### Author(s)

Andrew Timm and Sugnet Gardner-Lubbe

#### References

All MDS is based on the theory covered in "Multidimensional Scaling: Second Edition" by Cox, T.G. and Cox, M.A. (2001) and "Modern Multidimensional Scaling: Theory and Applications Second Edition" by Borg, I. and Groenen, P.J.F. (2005).

#### See Also

Refer to the software User Manual and Vignette for information on the use of the MDS-GUI

#### Examples

## Not run: MDSgui()

<span id="page-3-0"></span>

#### Description

This function is not intended for use by user. It is instead called upon by the MDS-GUI.

#### Note

This function was found to be most effiecient when treated as an individual function and not nested within the MDSgui function. The function should not be used independantly.

#### Author(s)

Andrew Timm

#### See Also

MDSgui

# <span id="page-4-0"></span>Index

∗Topic package MDSGUI-package, [2](#page-1-0)

MDSGUI *(*MDSGUI-package*)*, [2](#page-1-0) MDSgui, [2](#page-1-0) MDSGUI-package, [2](#page-1-0)

ShepFirstRun, [4](#page-3-0)